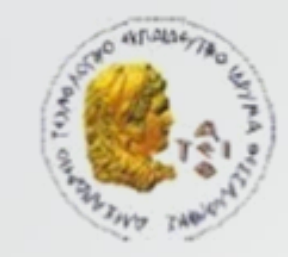

ΑΛΕΞΑΝΔΡΕΙΟ Τ.Ε.Ι. ΘΕΣΣΑΛΟΝΙΚΗΣ

ΣΧΟΛΗ ΤΕΧΝΟΛΟΓΙΚΩΝ ΕΦΑΡΜΟΓΩΝ

ΤΜΗΜΑ ΠΛΗΡΟΦΟΡΙΚΗΣ

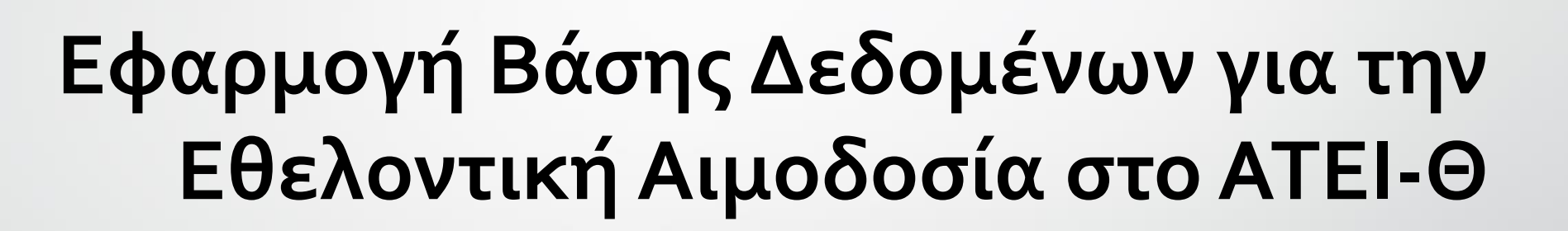

Επιβλέπων καθηγητής Δημήτρης Αχιλ. Δέρβος

Πτυχιακή εργασία του Πετράκη-Πυρετζίδη Στέφανου

мім Плюсесоні

## Σκοπός

- Δημιουργία βάσης δεδομένων
- Ανάπτυξη διαδικτυακής εφαρμογής διαχείρισης και πρόσβασης στα στοιχεία της

# Διάγραμμα Οντοτήτων-Συσχετίσεων (ER)

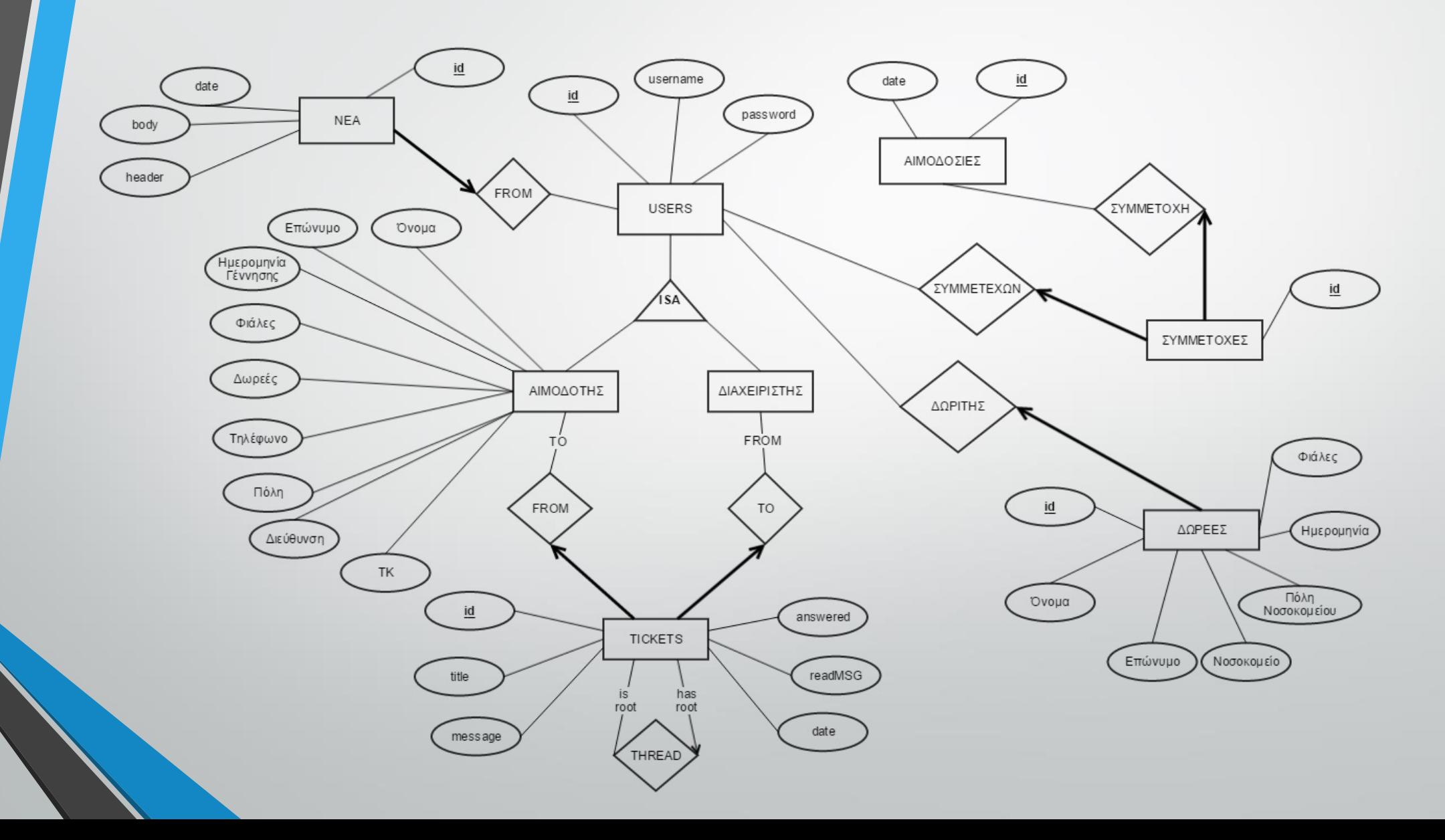

#### Συσχέτιση πινάκων Users –Αιμοδοσίες

• Συσχέτιση τύπου Ν:M

• Ανάγκη δημιουργίας ενδιάμεσου πίνακα Συμμετοχές

## Πίνακας Συμμετοχές

- Ολική συμμετοχή στη σχέση του με τους πίνακες Αιμοδοσία και Users
- Συσχέτιση 1:Ν από αυτούς προς τον πίνακα Συμμετοχές
- Ξένα κλειδιά userID και aimodosiaID

## Συσχέτιση πινάκων Users –Αιμοδοσίες

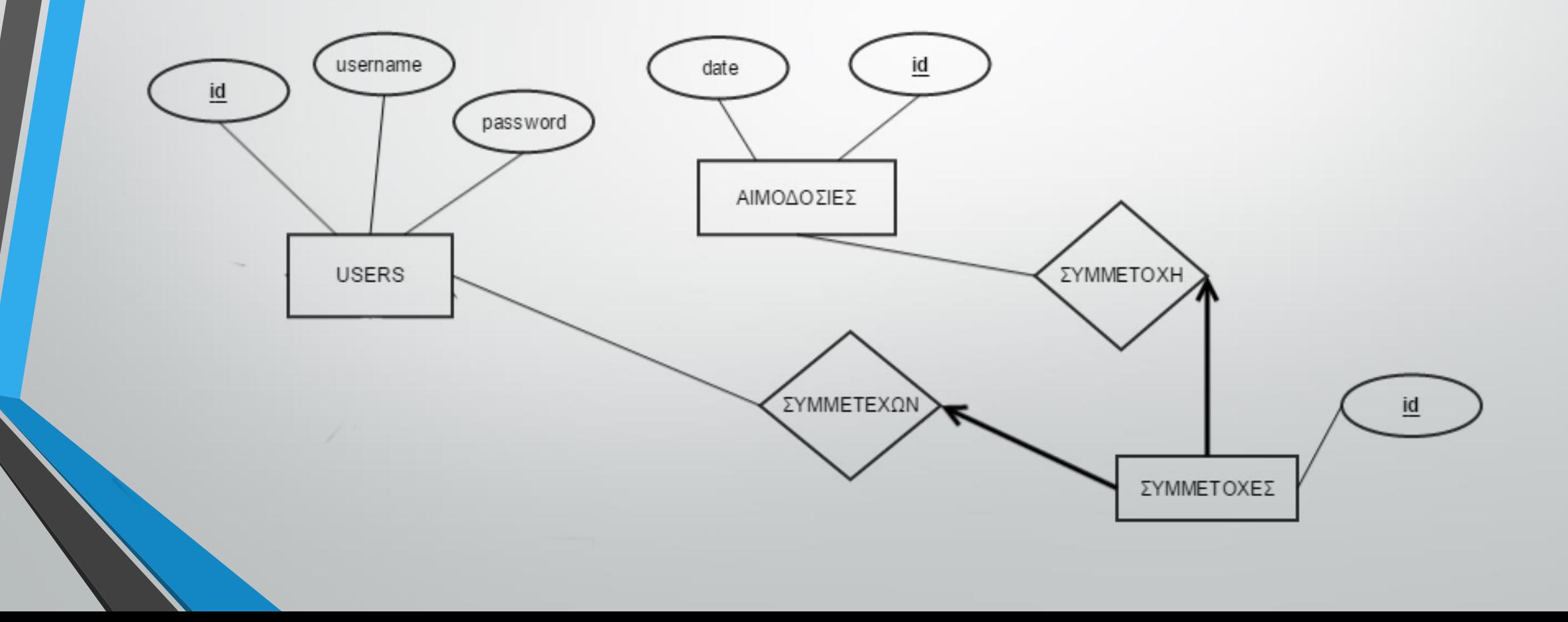

## Συσχέτιση πινάκων Users - Δωρεές

• Από την πλευρά του πίνακα Users έχουμε Μερική συμμετοχή Συσχέτιση τύπου 1:N

• Από την πλευρά του πίνακα Δωρεές Ολική συμμετοχή Συσχέτιση τύπου 1:1

## Συσχέτιση πινάκων Users - Δωρεές

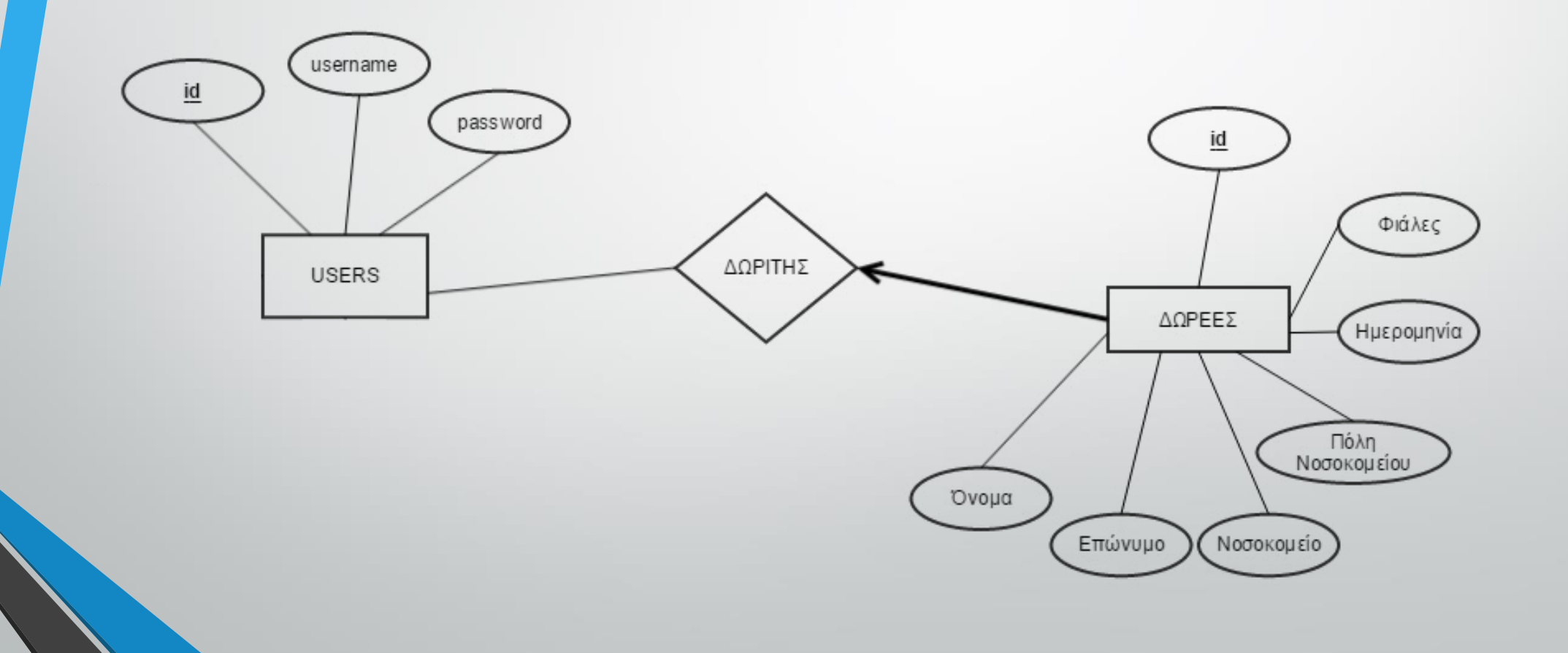

#### username id password Συσχέτιση πινάκων Users -Tickets **USERS** Επώνυμο Όνομα • Ιεραρχία ISA (Εξειδίκευση) Ημερομηνία Γέννηση Φιάλες • Από την πλευρά των Χρηστών Δωρεές ΑΙΜΟΔΟΤΗΣ ΔΙΑΧΕΙΡΙΣΤΗΣ Μερική Συμμετοχή Τηλέφωνο **FROM** Συσχέτιση τύπου 1:N Πόλη FROM **TO** Διεύθυνση

• Από την πλευρά των Ticket Ολική Συμμετοχή Συσχέτιση τύπου 1:1

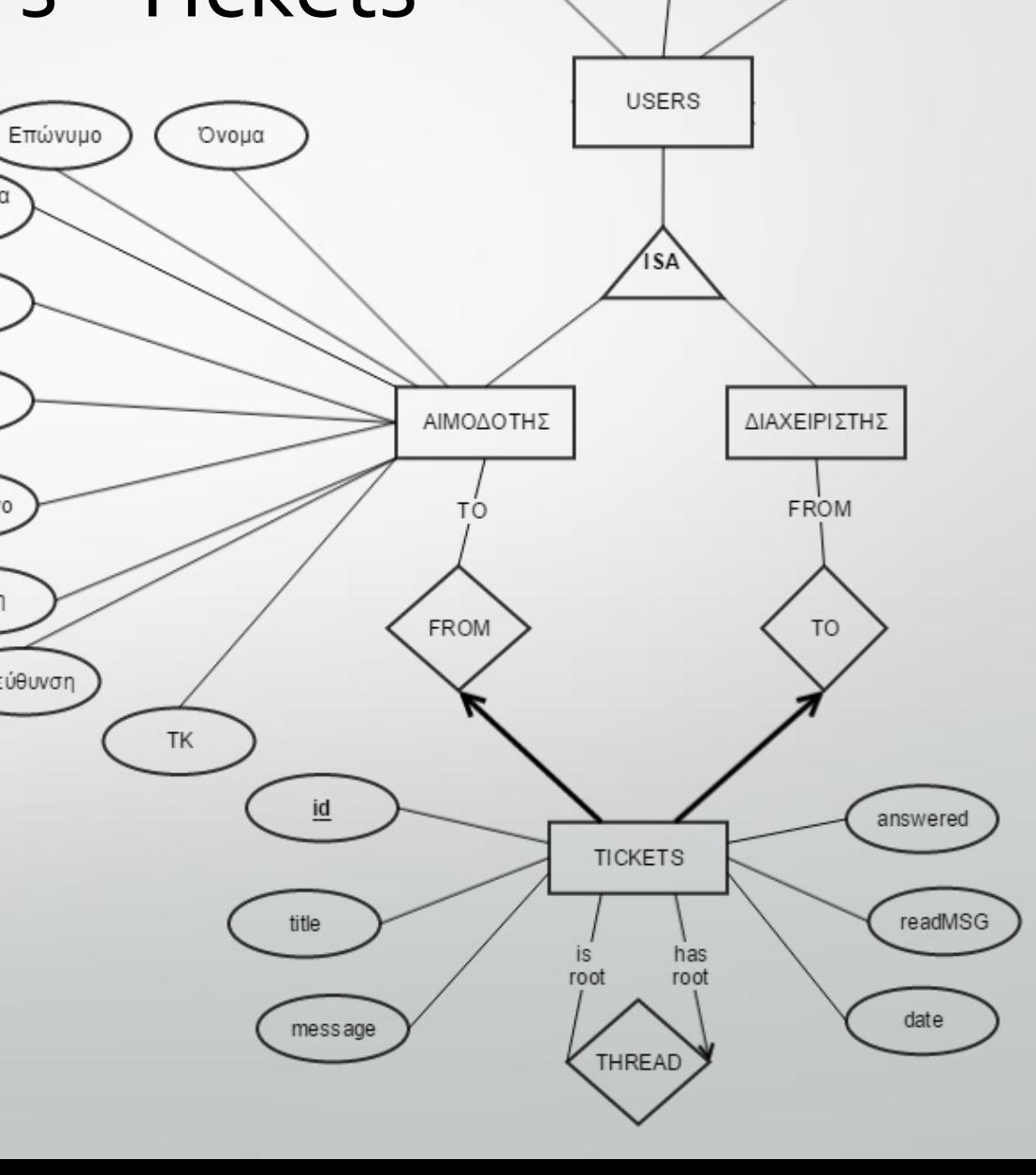

## Συσχέτιση πινάκων Users – Νέα

- Από την πλευρά του πίνακα Users Μερική συμμετοχή Συσχέτιση τύπου 1:N
- Από την πλευρά του πίνακα Νέα Ολική συμμετοχή Συσχέτιση τύπου 1:1

## Συσχέτιση πινάκων Users – Νέα

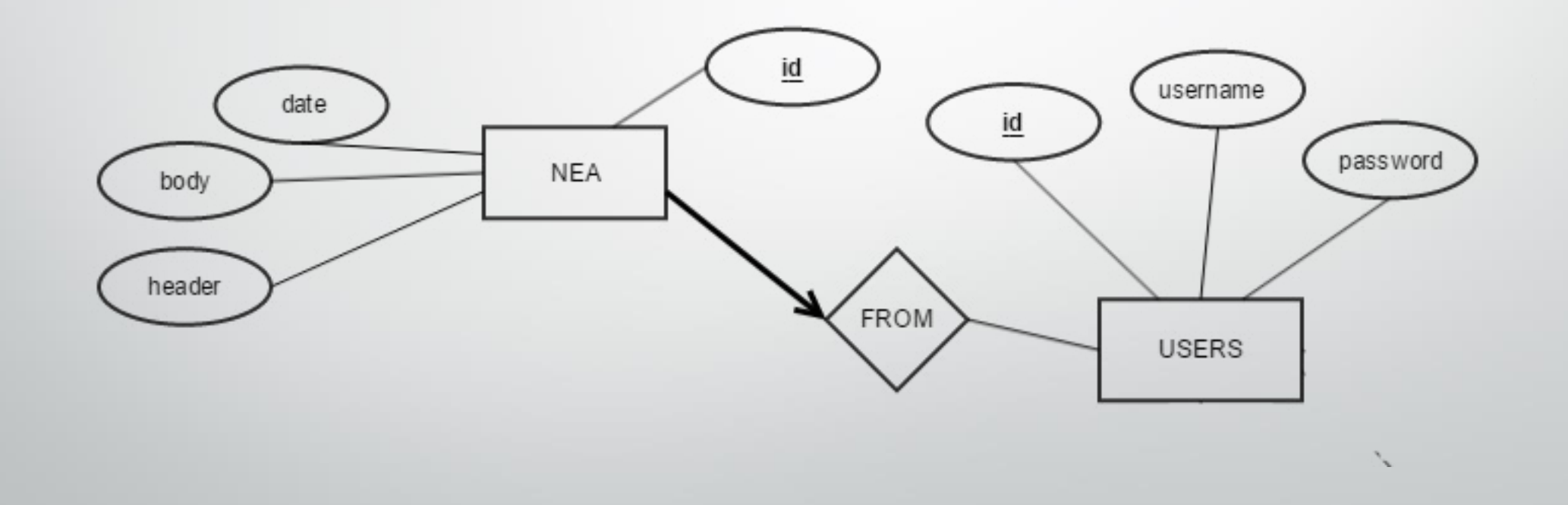

# Η Εφαρμογή

- Διαδικτυακή εφαρμογή
- Για την ανάπτυξη της έγινε χρήση του Notepad++
- Τρία διαφορετικά επίπεδα χρήστη
	- Διαχειριστής
	- Μέλος -Αιμοδότης
	- Επισκέπτης

## Λειτουργίες Διαχειριστή

- Λειτουργίες σχετικές με τα μέλη του συστήματος
- Λειτουργίες σχετικές με τις αιμοδοσίες
- Λειτουργίες Δωρεών
- Λειτουργίες μηνυμάτων –Tickets
- Λειτουργίες ασφάλειας συστήματος

## Λειτουργίες μέλους -Αιμοδότη

- Εμφάνιση προσωπικών στοιχείων
- Επεξεργασία προσωπικών στοιχείων
- Δημιουργία μηνύματος προς διαχειριστή
- Εμφάνιση συμμετοχών σε αιμοδοσίες
- Εμφάνιση όλων των προσωπικών δωρεών
- Αποσύνδεση από το σύστημα

## Λειτουργίες Επισκέπτη

• Πλοήγηση στις σελίδες γενικού περιεχομένου

• Είσοδος στο σύστημα

# Τεχνολογίες που χρησιμοποιήθηκαν

- Γλώσσες προγραμματισμού  $\nabla$ php JavaScript
- Γλώσσα σημάνσεων HTML
- Γλώσσα μορφοποίησης CSS

# Τεχνολογίες που χρησιμοποιήθηκαν

- Τεχνολογία AJAX
- Βιβλιοθήκη jQuery
- Σύστημα βάσης δεδομένων MySQL
- Περιβάλλον phpMyAdmin
- Διακομιστής διαδικτύου apache HTTP

# Πλοήγηση στην εφαρμογή

- Στοχευμένη ανανέωση περιεχομένου
- Χρησιμοποίηση AJAX
- Προβλήματα url διευθύνσεων
- Τεχνολογία HashBangs

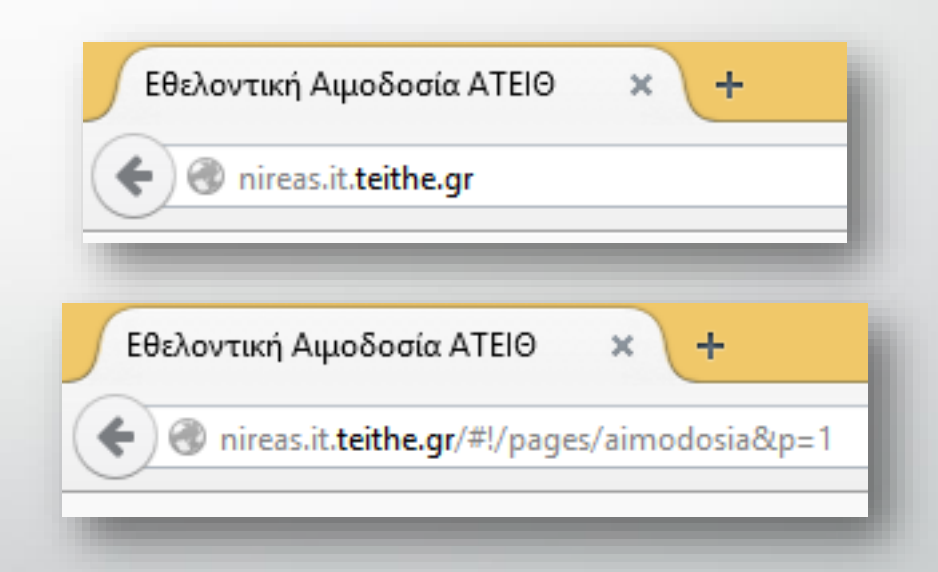

#### Διευθύνσεις HashBangs

• Ενεργοποίηση των κουμπιών Back – Forward του browser

• Επιτρέπουν την αποθήκευση Bookmarks

#### Διευθύνσεις HashBangs

- Ο χρήστης κάνει κλικ σε κάποιο στοιχείο
- Αλλάζει το Hash μέρος της διεύθυνσης url
- Προκαλείται το hashchange event
- Εκτελείται ένα AJAX Request
	- Δέχεται το Response από τον Server

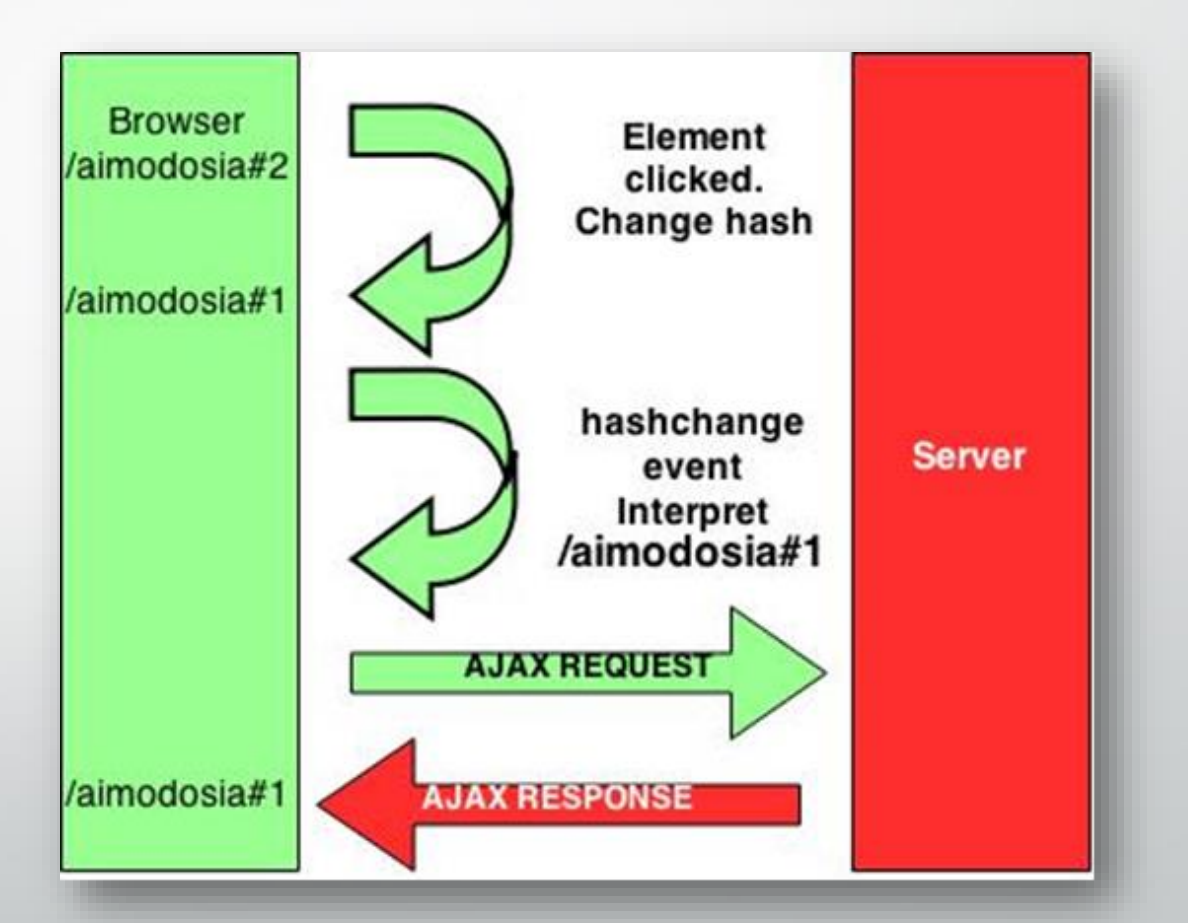

## Διευθύνσεις HashBangs

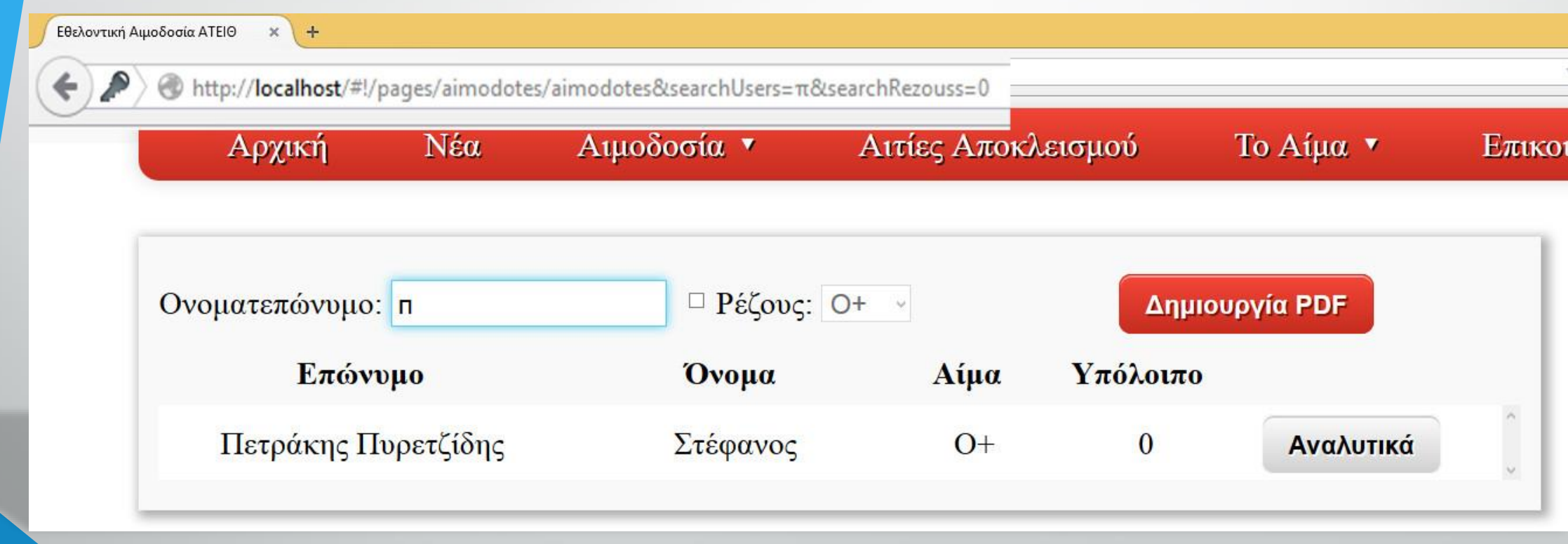

## Το μέλλον στην πλοήγηση με AJAX

• Αντικείμενο ιστορικού της HTML5 Καθαρές διευθύνσεις url Μπορεί να χρησιμοποιηθεί παράλληλα με την τεχνολογία των hashbangs Αποθήκευση log στον server με τις κινήσεις του επισκέπτη Μέθοδοι: history.pushState(data, title, url) window.onpopstate

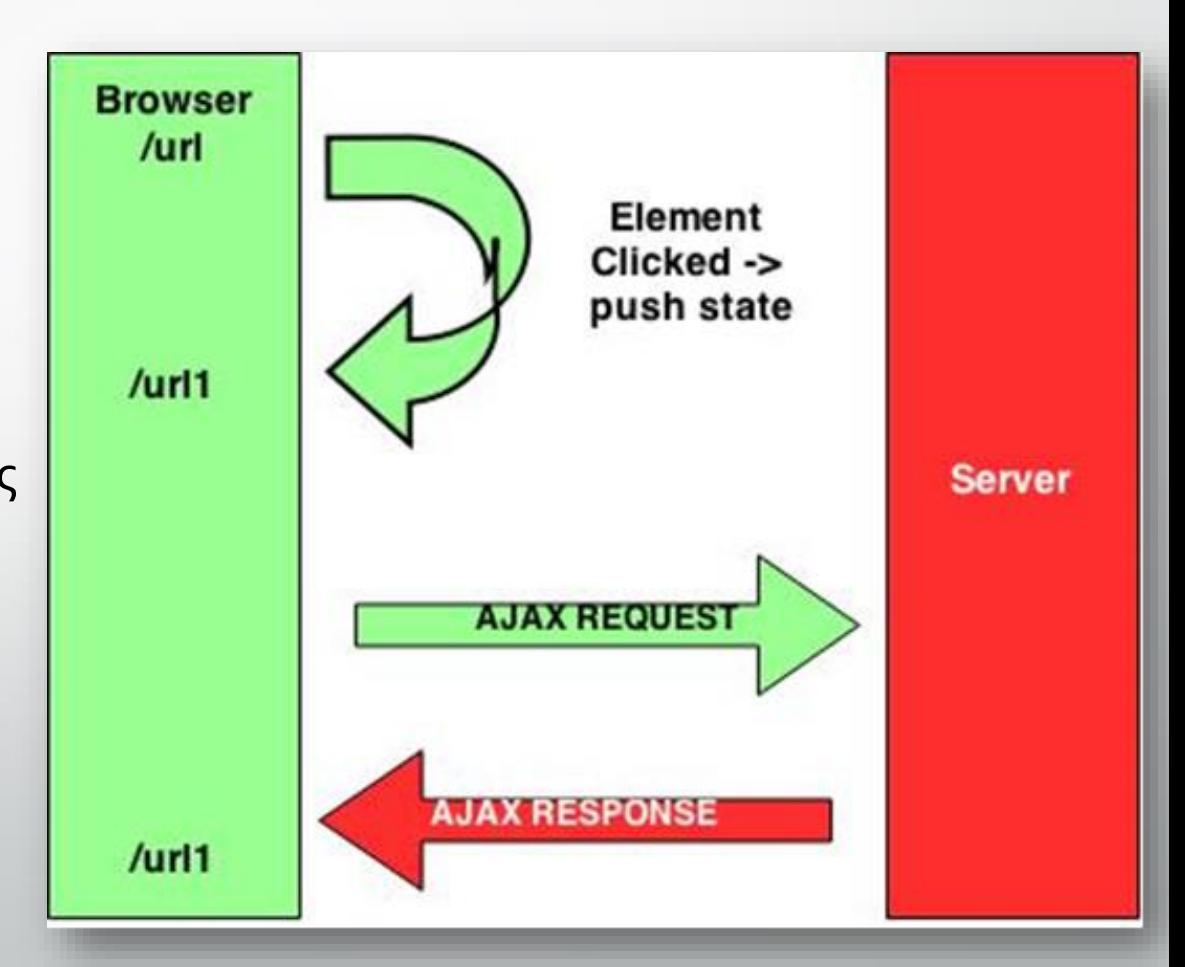

## Τεχνολογίες και τεχνικές ασφάλειας

- SQL Injection
- Cross-Site Scripting επιθέσεις (XSS)
- Κρυπτογράφηση περιεχομένου

## SQL- Injection

- Πρόσβαση σε μέρη του συστήματος χωρίς εξουσιοδότηση
- Αλλοίωση της σύστασης της βάσης δεδομένων
- Χρήση μεθόδου mysql\_real\_escape\_string()
- Εισαγωγή Backlash (\) πίσω από:  $\sqrt{x}$   $\sqrt{x}$ ,  $\sqrt{x}$ ,  $\sqrt{x}$ ,  $\sqrt{x}$ ,  $\sqrt{x}$

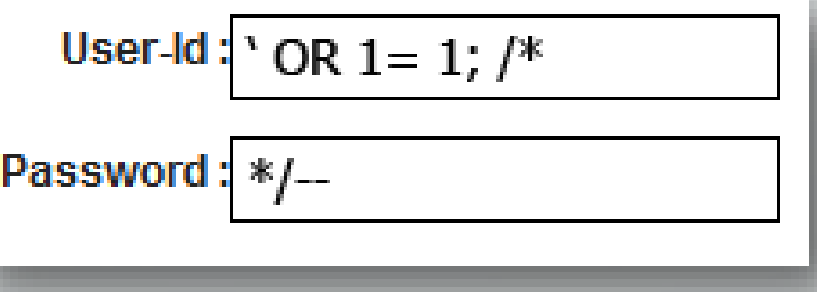

## Cross-Site Scripting Επιθέσεις

- Εισαγωγή κακόβουλου κώδικα στο σύστημα
- Στόχος τους συνήθως είναι η υποκλοπή προσωπικών στοιχείων
- Μέθοδος htmlentities()
	- $\sqrt{8}$  -> &  $\sqrt{m}$  -> "  $\sqrt{1}$  ->  $8\#039$ ;  $\sqrt{2}$  -> &It;  $\sqrt{ }$  -> >

# Κρυπτογράφηση Περιεχομένου

- Κρυπτογράφηση των κωδικών των χρηστών
- Μέθοδος md5
	- 32 δεκαεξαδικά ψηφία
- Αποτέλεσμα κρυπτογράφησης της λέξης «hello world»
	- «b10a8db164e0754105b7a99be72e3fe5»
- Χρήση Salt για επιπλέον ασφάλεια αποκρυπτογράφησης μέσα από rainbow tables

## Ευχαριστώ για την προσοχή σας

Η συνέχεια στο:<http://nireas.it.teithe.gr/>